#### РОССИЙСКАЯ ФЕДЕРАЦИЯ УПРАВЛЕНИЕ ОБРАЗОВАНИЯ АДМИНИСТРАЦИИ г. НОВОШАХТИНСКА РОСТОВСКОЙ ОБЛАСТИ МУНИЦИПАЛЬНОЕ БЮДЖЕТНОЕ УЧРЕЖДЕНИЕ ДОПОЛНИТЕЛЬНОГО ОБРАЗОВАНИЯ «ЦЕНТР РАЗВИТИЯ ТВОРЧЕСТВА ДЕТЕЙ И ЮНОШЕСТВА»

СОГЛАСОВАНО: Педагогический совет Протокол № 3 от «06» июня 2023 г.

УТВЕРЖДАЮ: Директор МБУ ДО «ЦРТДиЮ» \_\_\_\_\_\_\_\_\_\_\_\_\_\_\_ Г.А. Ахмедиева Приказ №139 от «06» июня 2023 г.

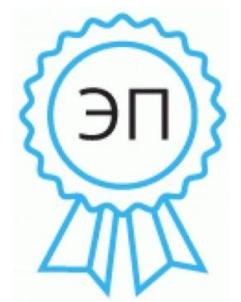

Документ подписан электронной подписью. Подписавший документ: директор Ахмедиева Г.А. Сертификат: 00 ca bd 43 03 3a e2 0e 37. Действителен с 25.12.2020 по 24.12.2025 г. Дата и время подписания: 2023.06.06 15:01:48+03'00'

# **«ИНФОРМАЦИОННЫЕ ТЕХНОЛОГИИ» ДОПОЛНИТЕЛЬНАЯ ОБЩЕОБРАЗОВАТЕЛЬНАЯ ОБЩЕРАЗВИВАЮЩАЯ ПРОГРАММА**

(естественнонаучная направленность)

Уровень программы: разноуровневая, углубленный Вид программы: модифицированная возрастная категория обучающихся: 7-15 лет продолжительность образовательного процесса: 5 лет

РЕКОМЕНДОВАНО: на заседании методического совета протокол № 5 от «10» мая 2023 г.

Автор-разработчик: Калван С.В.- педагог дополнительного образования

г. Новошахтинск 2023

# **СОДЕРЖАНИЕ.**

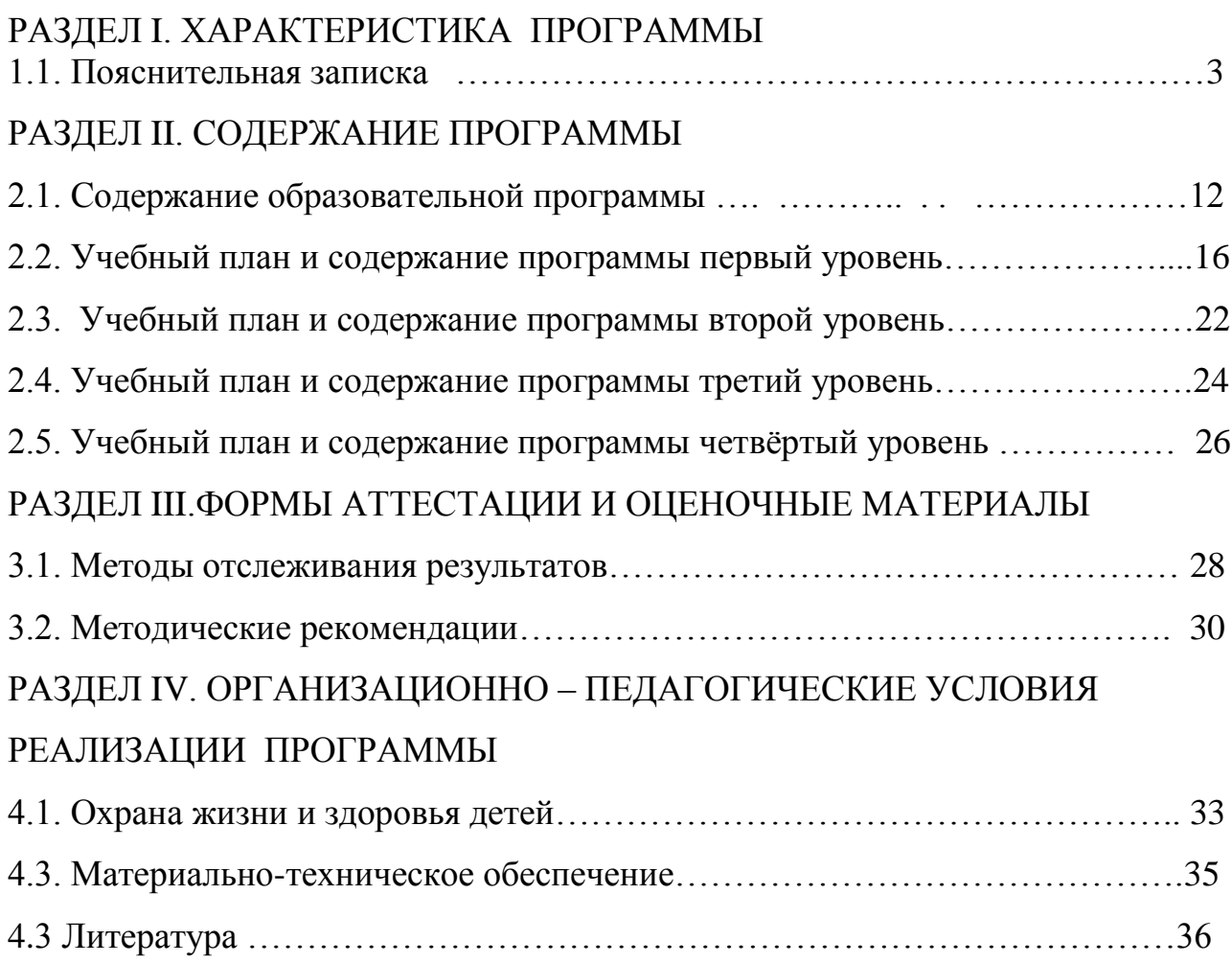

## РАЗДЕЛ I. ХАРАКТЕРИСТИКА ПРОГРАММЫ

#### **1.1.ПОЯСНИТЕЛЬНАЯ ЗАПИСКА**

 В соответствии с «Программой развития системы образования в РФ» и «Проектом национальной доктрины образования Российской Федерации» в целях дальнейшего развития воспитательно-образовательного процесса была разработана программа социально-педагогической направленности «Информационные технологии». Нормативно-правовая база определяется основными нормативными документами, положенными в основу образовательной программы являются:

1. Конституция РФ (принята всенародным голосованием 12.12.1993 с изменениями, одобренными в ходе общероссийского голосования 01.07.2020).

2. Федеральный закон от 29.12.2012 № 273-ФЗ (ред. от 17.02.2023) «Об образовании в Российской Федерации» (с изм. и доп., вступ. в силу с 28.02.2023, далее – ФЗ №273).

3. Федеральный закон РФ от 24.07.1998 № 124-ФЗ «Об основных гарантиях прав ребенка в Российской Федерации» (с изменениями от 29.12.2022г.). 4. Распоряжение Правительства РФ от 31 марта 2022 г. № 678-р «Концепция развития дополнительного образования детей до 2030 года» (далее – Концепция).

5. Распоряжение Правительства РФ от 29 мая 2015 г. № 996-р «Стратегия развития воспитания в РФ на период до 2025 года».

6. Приоритетный проект «Доступное дополнительное образование для детей», утвержденный 30 ноября 2016 г. протоколом заседания президиума при Президенте РФ (в ред. от 27.09.2017).

7. Федеральный проект «Успех каждого ребенка», утвержденный 07 декабря 2018 г.

8. Приказ Министерства просвещения РФ от 27 июля 2022 г. № 629 «Об утверждении Порядка организации и осуществления образовательной деятельности по дополнительным общеобразовательным программам» (далее – Приказ №629).

9. Приказ Министерства образования и науки РФ от 23 августа 2017 года № 816 «Об утверждении порядка применения организациями, осуществляющими образовательную деятельность, электронного обучения, дистанционных образовательных технологий при реализации образовательных программ» (далее – Приказ № 816).

10. Приказ Министерства просвещения РФ от 03.09.2019 № 467 «Об утверждении Целевой модели развития региональных систем дополнительного образования детей» (в редакции от 02.02.2021г.).

11. Письмо Министерства просвещения РФ от 30.12.2022 № АБ-3924/06 «Создание современного инклюзивного образовательного пространства для детей с ограниченными возможностями здоровья и детей-инвалидов на базе образовательных организаций, реализующих дополнительные общеобразовательные программы в субъектах Российской Федерации».

12. Письмо Министерства просвещения РФ от 1 августа 2019 г. № ТС1780/07 «О направлении эффективных моделей дополнительного образования для обучающихся с ОВЗ».

13. Постановление Главного государственного санитарного врача РФ от 28 сентября 2020 г. № 28 «Об утверждении санитарных правил СП 2.4.3648-20 «Санитарно-эпидемиологические требования к организациям воспитания и обучения, отдыха и оздоровления детей и молодежи» (далее – СанПиН).

14. Постановление Главного государственного санитарного врача РФ от 28.01.2021 № 2 «Об утверждении санитарных правил и норм СанПиН 1.2.368521 «Гигиенические нормативы и требования к обеспечению безопасности и (или) безвредности для человека факторов среды обитания» (рзд.VI. Гигиенические нормативы по устройству, содержанию и режиму работы организаций воспитания и обучения, отдыха и оздоровления детей и молодежи»).

15. Постановление Правительства Ростовской области от 08.12.2020 № 289 «О мероприятиях по формированию современных управленческих решений и организационно-экономических механизмов в системе дополнительного

образования детей в Ростовской области в рамках федерального проекта «Успех каждого ребенка» национального проекта «Образование».

16. Приказ Министерства общего и профессионального образования Ростовской области от 14.03.2023г №225 «О проведении независимой оценки качества дополнительных общеобразовательных программ в Ростовской области».

17. Кодекс профессиональной этики педагогического сообщества;

18. Уставом МБУ ДО «ЦРТДиЮ», целями которого являются:

-реализации социального заказа на дополнительное образование детей;

-реализации вариативных разноуровневых дополнительных образовательных программ;

-обеспечения необходимых условий для личностного развития, укрепления здоровья и профессионального самоопределения, творческого труда детей в возрасте преимущественно от 6 до 18 лет;

-гармоничного развития личности, способности адаптироваться к изменяющимся условиям социума;

-формирования общей культуры обучающихся;

-организации содержательного досуга;

-приобщения подрастающего поколения к духовно-ценностным приоритетам, заложенным в традиционной казачьей культуре;

-развития системы социальной защиты детей и педагогических работников;

-обеспечения гарантированной общедоступной системы дополнительного образования детей для обучающихся различного уровня социализации;

-развития творческого, интеллектуального, физического, духовно-нравственного потенциала детей;

-воспитания патриотизма, гражданственности, трудолюбия, уважения к правам и свободам человека;

-реализации личностных качеств детей в их интересах и в интересах общества в соответствии с Конституций Российской Федерации, региональными традициями города Новошахтинска Ростовской области.

 Общеобразовательная общеразвивающая дополнительная программа «Информационные технологии» была переработана и дополнена согласно приказу № 196 от 9 ноября 2018 г. Министерства просвещения Российской Федерации «Об утверждении порядка организации и осуществления образовательной деятельности по дополнительным общеобразовательным программам». Адаптирована к условиям дополнительного образования, рассчитана на 5-летний курс обучения детей. Она охватывает подготовительный уровень, уровень освоения, уровень совершенствования и уровень профессиональной ориентации информатики, предназначенный для изучения в учреждении дополнительного образования. Предполагаемый объем учебного времени - 3 часа в неделю, 108 часов в год.

Изучение курса предполагает наличие в УДО компьютерного класса и включение практической работы на компьютерах в общее количество учебных часов.

Обучение обеспечивает достижение образовательных, воспитательных, развивающих задач, тесно взаимосвязанных между собой, которые достигаются в процессе овладения компьютером в условиях активной познавательной и практической деятельности обучающихся.

Обучение курсу информатики связано с развитием мышления, памяти, внимания, с эмоциональными и другими сферами личности. Процесс обучения информационным технологиям способствует формированию творческой самостоятельности, т.к. в рамках данной программы есть возможность использовать творческие задания и упражнения, которые требуют от обучающихся самостоятельной работы и учат их пользоваться полученными знаниями для выражения своих идей.

Компьютер сегодня – это инструмент художника и созидателя, средство коммуникаций со всем миром и помощник в образовании; за компьютером работают, в буквальном смысле, миллионы людей. Компьютер – это окно в целый мир, которое неожиданно открылось перед человечеством во всем многообразии. Умея работать с необходимыми в повседневной жизни вычислительными системами, базами данных и электронными таблицами, используя персональный

компьютер и информационные сети, человек информационного общества приобретает не только новые инструменты деятельности, но и новое видение мира.

В настоящее время с помощью компьютера проводятся числовые расчеты, подготавливаются к печати книги, создаются рисунки, кинофильмы, музыка, осуществляется управление предприятиями и т.д. Знание профессионального компьютера как одно из средств общения и познания окружающего мира занимает особое место в системе современного образования в силу своих познавательных и развивающих функций.

 **Цель программы**: способствовать социализации личности ребѐнка путѐм создания благоприятных условий для развития его творческих способностей, самовыражения и самореализации посредством постижения современных информационных технологий.

Для реализации данной цели предполагается решение следующих **задач**:

#### **обучающие:**

- формирование представлений о сущности информации и информационных процессов, поэтапное обучение и формирование навыков работы на ПК;
- знакомство обучающихся с современными информационными технологиями;
- расширение уровня знаний, кругозора путѐм изучения Интернет технологий и др.;

#### **воспитательные:**

- формирование коллектива, навыков общения и деятельности в группе;
- воспитание нравственных качеств личности;
- подготовка личности ребѐнка к вхождению в общество через его творческую реализацию;

### **развивающие:**

- развитие творческих способностей детей;
- развитие алгоритмического мышления обучающихся
- развитие творческой инициативы и способности к самовыражению при работе на ПК;
- развитие образного мышления, внимания, самоконтроля;
- развитие творческого подхода к выбору своего стиля в информационных технологиях.

### РАЗДЕЛ II. СОДЕРЖАНИЕ ПРОГРАММЫ

#### **Курс состоит из следующих основных разделов:**

- Основы работы в операционной системе Microsoft Windows XP;
- Знакомство со стандартными программами и приложениями;
- Знакомство с интерфейсом ПК;
- Работа в программе тренажер «Солло» (текст при языковой раскладке «Кириллица»);
- Знакомство с пакетом «MICROSOFT OFFIC»;
- Текстовый редактор MICROSOFT WORD XP;
- Основы MICROSOFT WORD EXCEL XP;
- Электронные презентации в MICROSOFT POWERPOINT;
- Работа в программе тренажер «Солло» (текст при языковой раскладке «Латиница»;
- Программа ACCESS;
- Программа ADOBE PHOTOSHOP;

Во время изучения курса информационных технологий предполагается расширить перспективу развития поисково-познавательной деятельности детей путѐм включения их в мыслительные, моделирующие и преобразующие действия на компьютере. Использование компьютера в качестве умной пишущей машинки, хранителя текстов и личного редактора-корректора, создавать рисунки на экране, с помощью программных средств. Работая с фотоснимками превращать обычные фотографии в электронные копии, сохранять их в памяти компьютера. Обрабатывать фотографии с помощью графических программ. Современные технологии помогут находить и получать информацию с помощью всемирной компьютерной сети Интернет; пользоваться электронной почтой, пересылать по ней любые тексты, рисунки или фотографии, использовать в общении с компьютером весь сервис, предоставляемый Microsoft Windows XP: хранение любой информации, еѐ поиск, удобное размещение на экране; оформление экрана и всех его «окон». При этом у обучающихся появится возможность самостоятельно находить решения поставленной перед ними проблемной ситуации и ситуации выбора, что в наиболее полной мере повысит интерес обучающихся к изучению современных информационных технологий. Совокупность всех этих новых знаний, умений и навыков способствует формированию у учащихся целостного мировоззрения, характеризующегося осознанием мира природы и общества, как единой системой энергоинформационных процессов, осознанием интеллекта в роли решающего фактора глобального исторического процесса. Умея работать с необходимыми в повседневной жизни вычислительными системами, базами данных и электронными таблицами, используя персональный компьютер и информационные сети, человек информационного общества приобретает не только новые инструменты деятельности, но и новое видение мира.

 Структура программы предполагает постепенное расширение и существенное углубление ключевых компетенций (знаний, умений, навыков) обучающихся путѐм последовательного прохождения по годам обучения и с учѐтом возрастных и психофизиологических особенностей у детей.

I уровень - подготовительный 1 год обучения, возрастная группа 7-8 лет;

II уровень - освоения, 2 год обучения, возрастная группа 9 -12 лет; 3 год обучения, возрастная категория 13 – 15 лет.

 **Характер освоения:** разработка построена на принципах развивающего обучения и личностно-ориентированном взаимодействии педагога с ребѐнком – принятие и поддержка его индивидуальности, склонностей и потребностей, забота о его эмоциональном благополучии.

Содержание программы можно интегрировать в общий образовательный процесс, прежде всего в такие его разделы, как изобразительная деятельность, а также

формирование навыков позитивного мышления и конструктивного поведения. Кроме того, компьютерные задания создают условия для развития воображения, мышления, внимания, памяти, мелкой моторики руки ребѐнка.

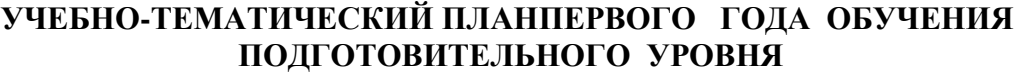

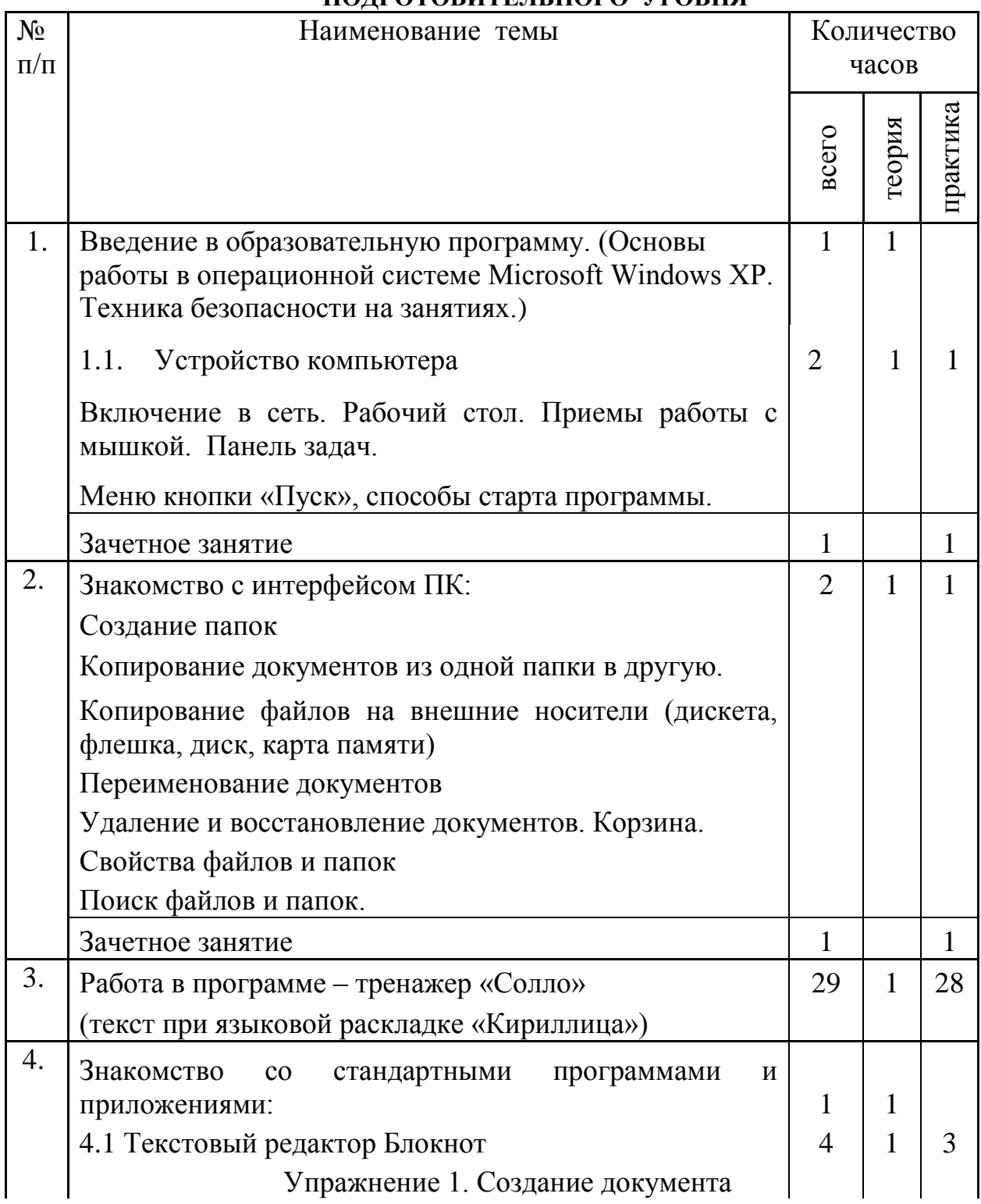

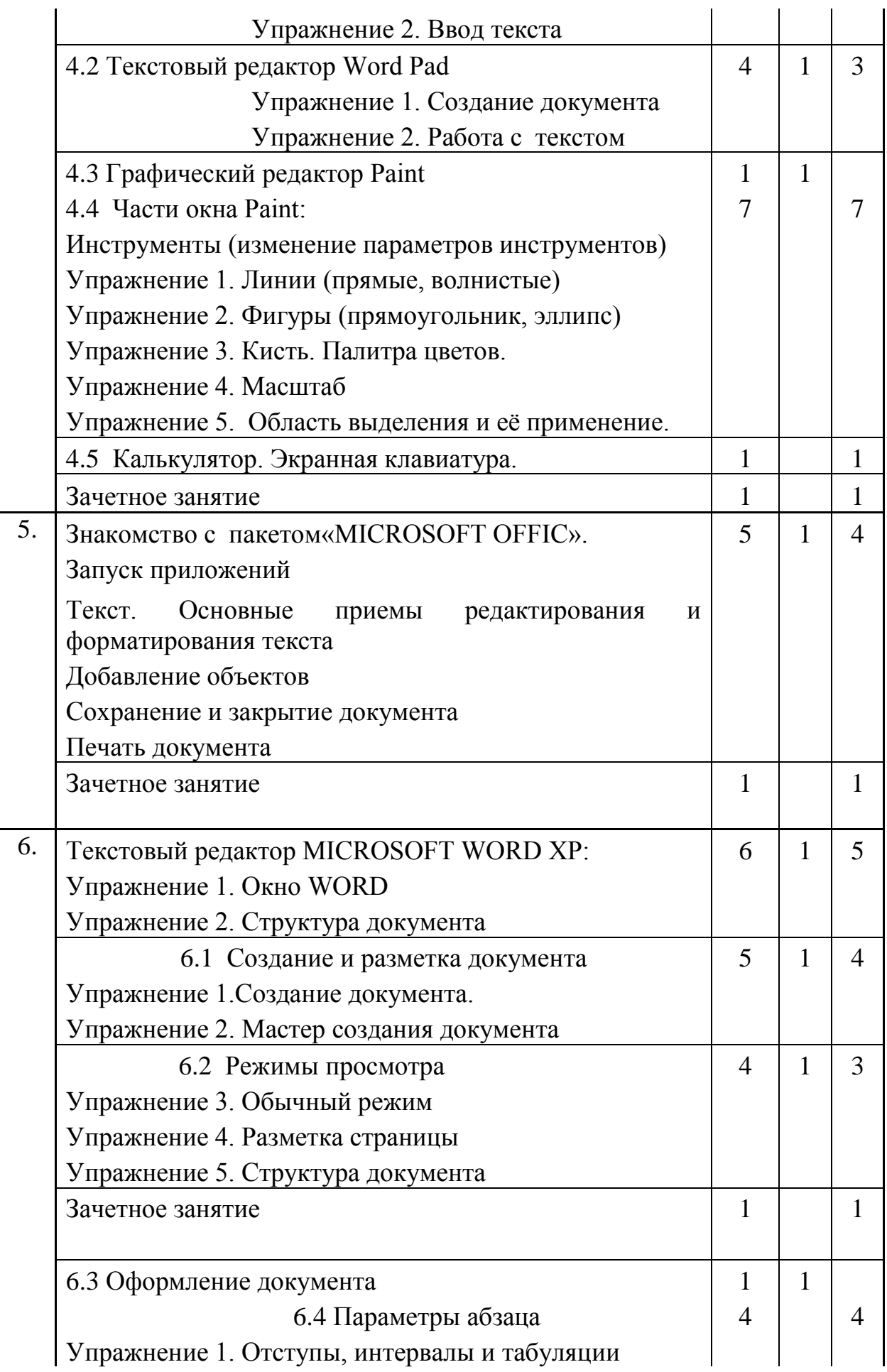

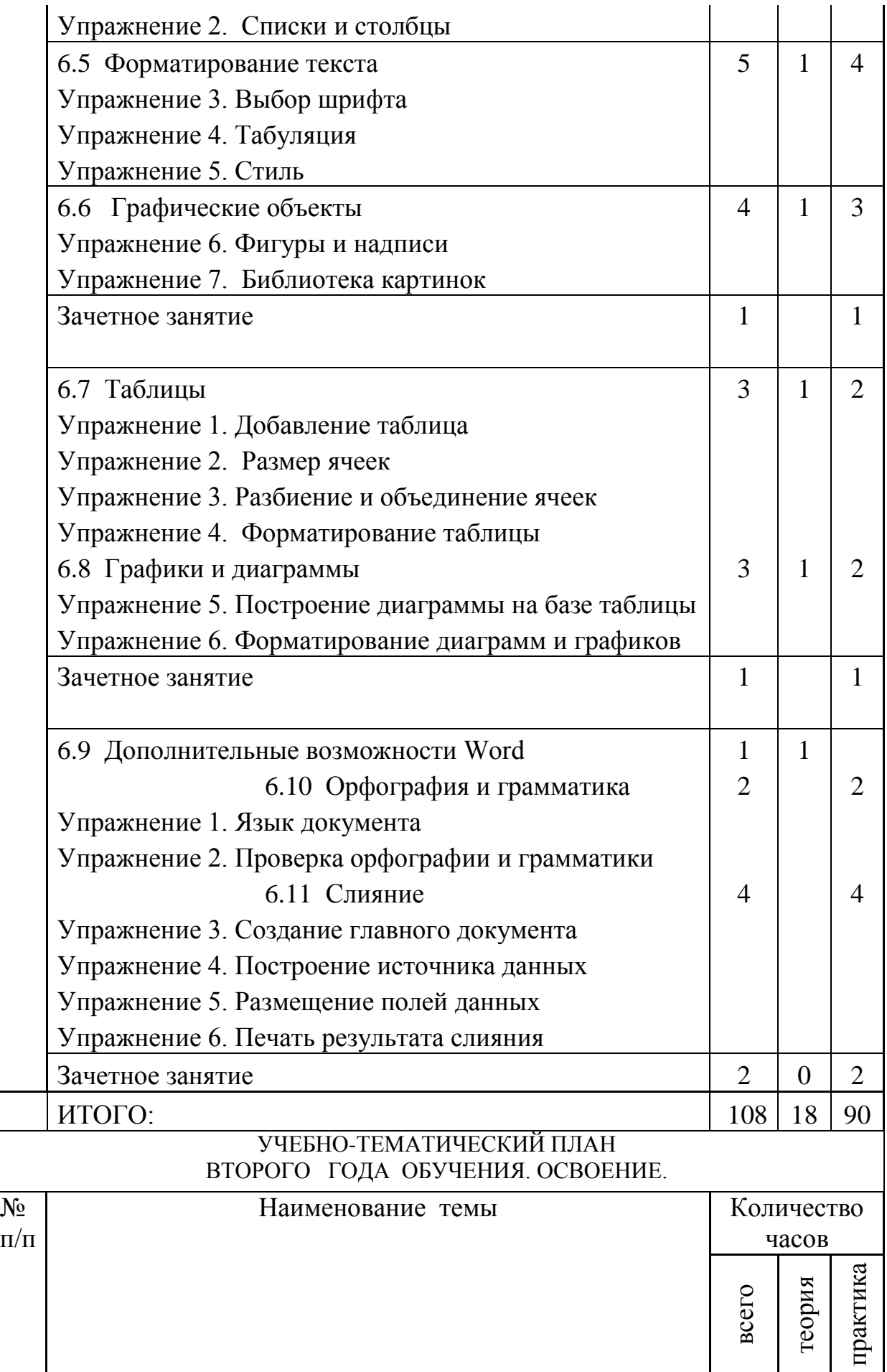

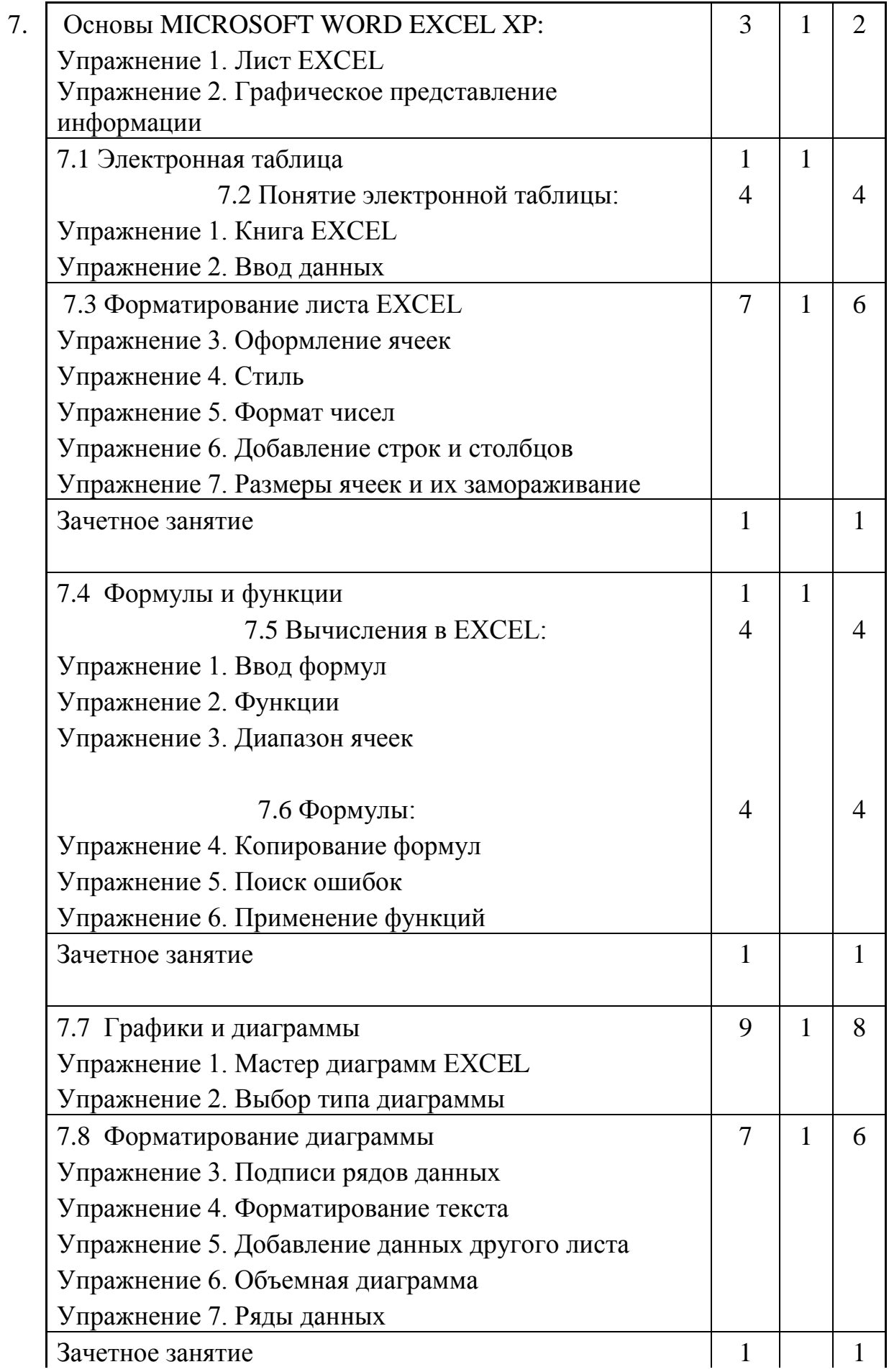

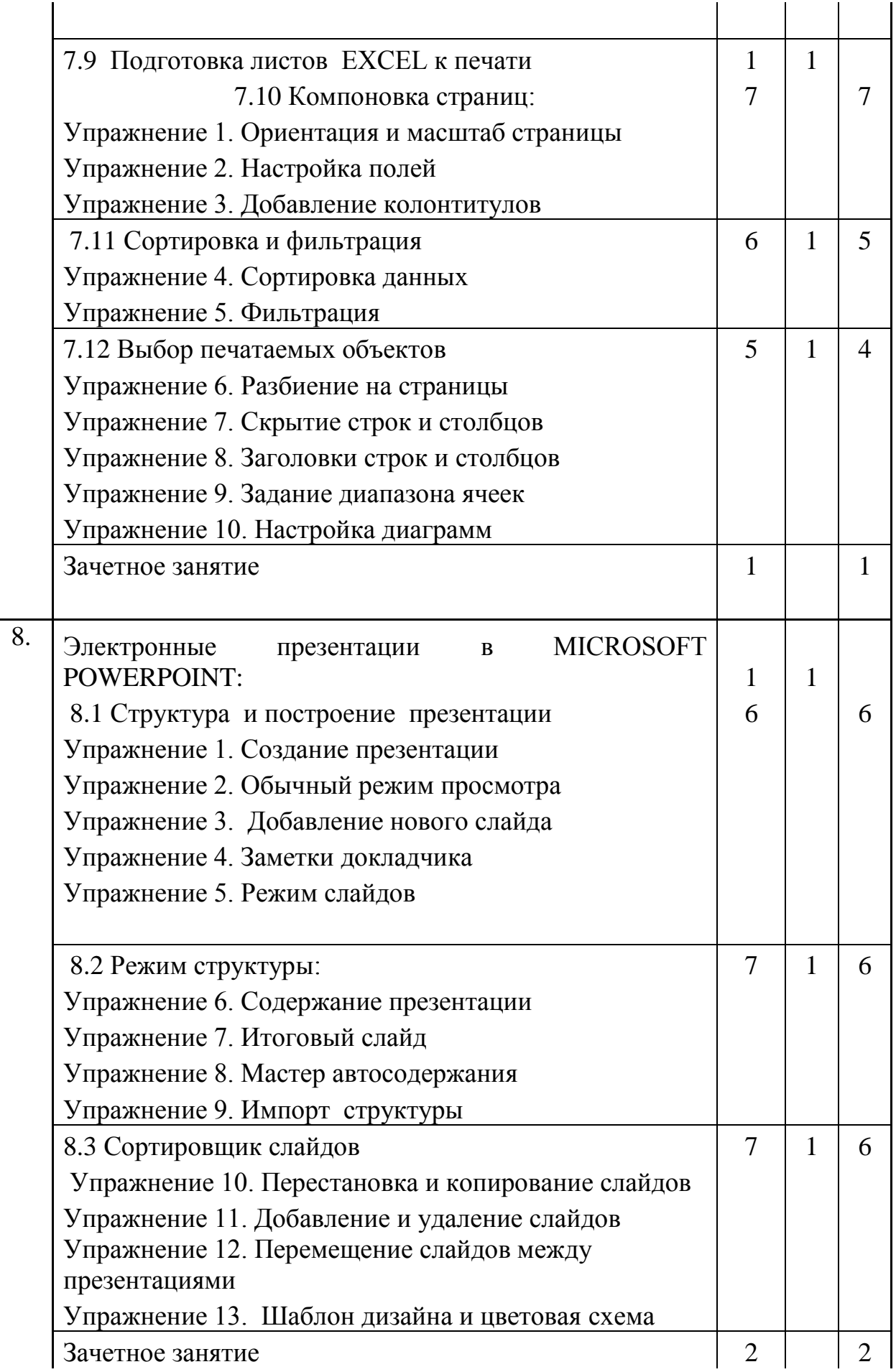

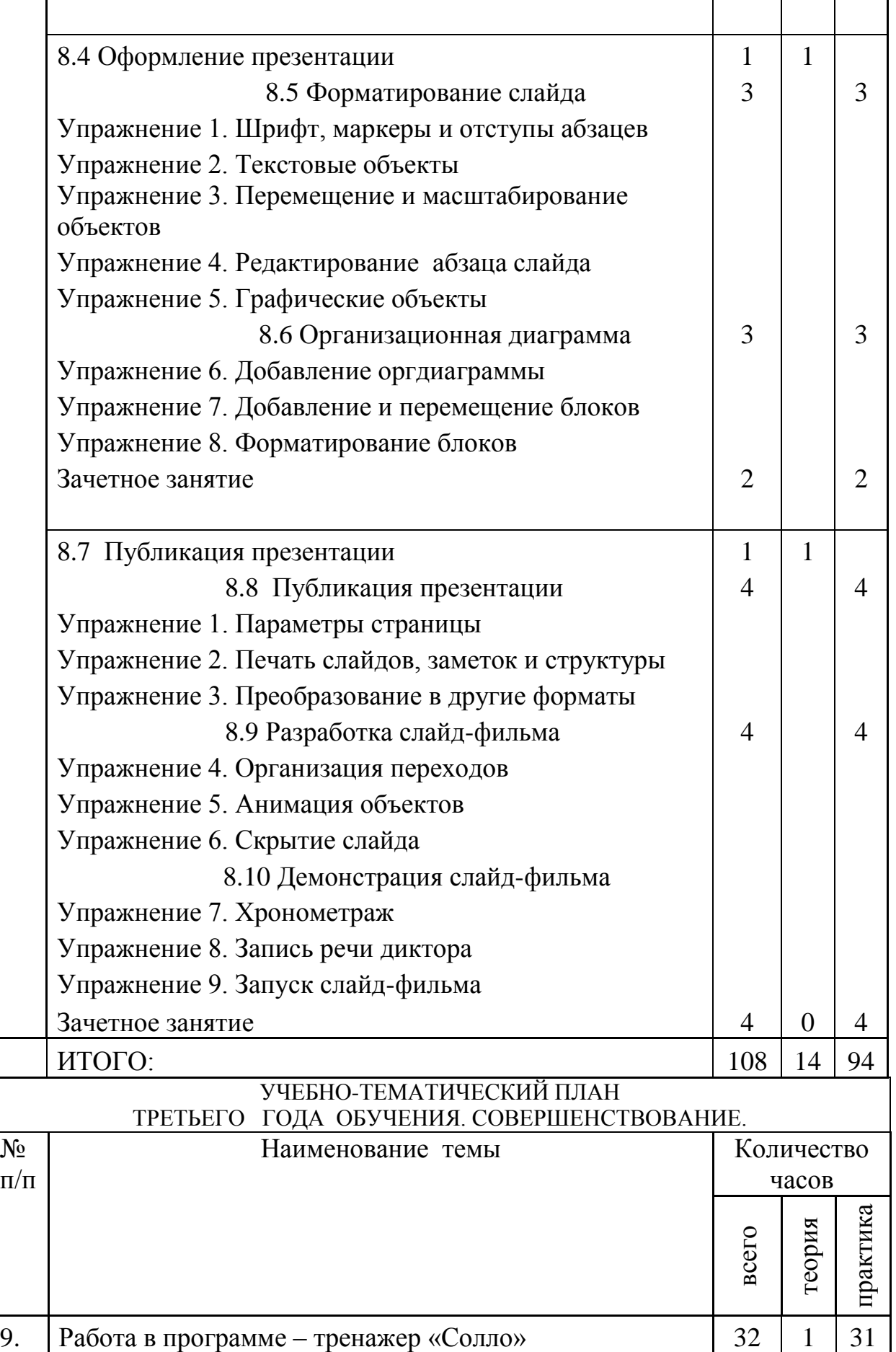

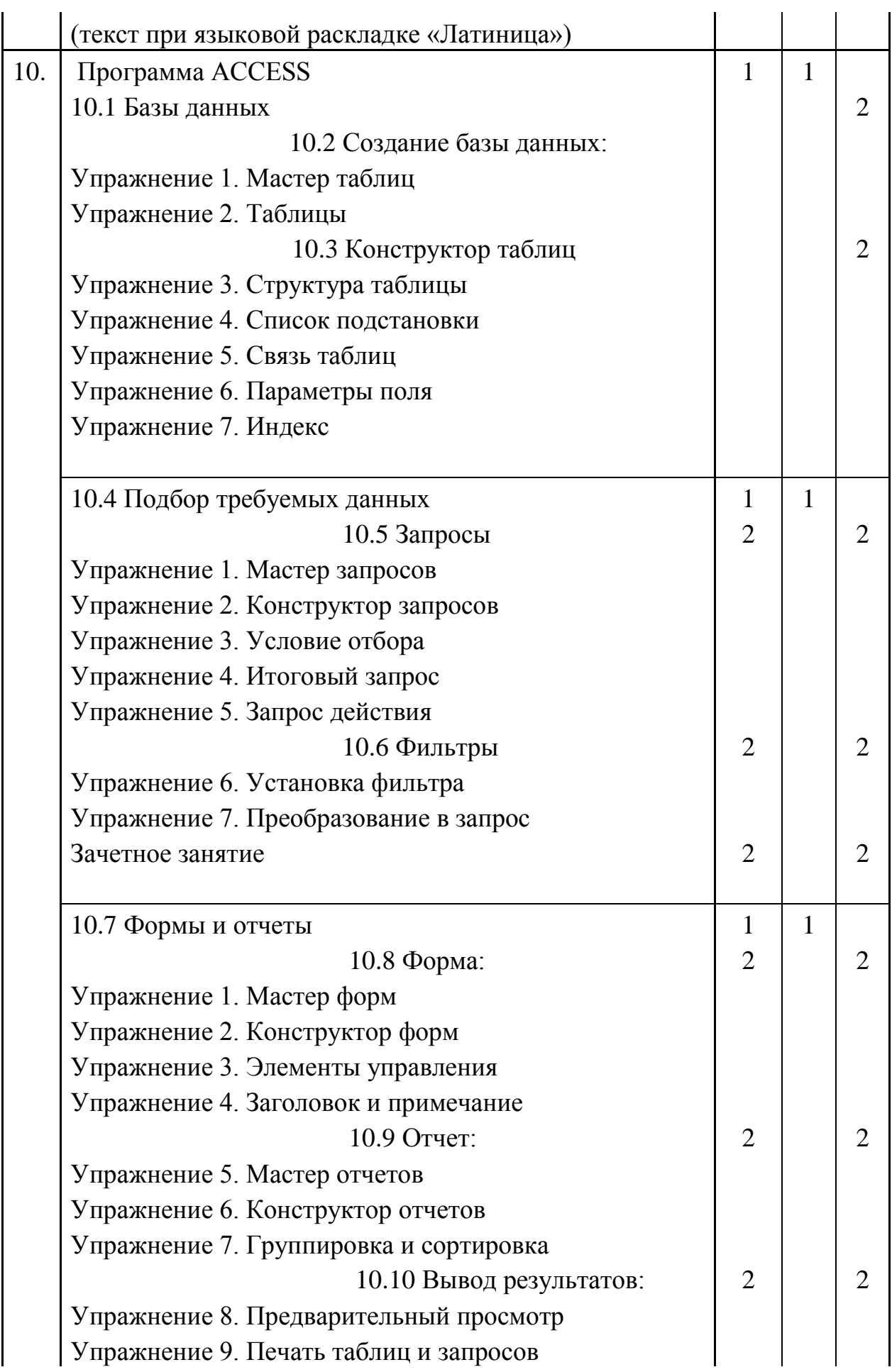

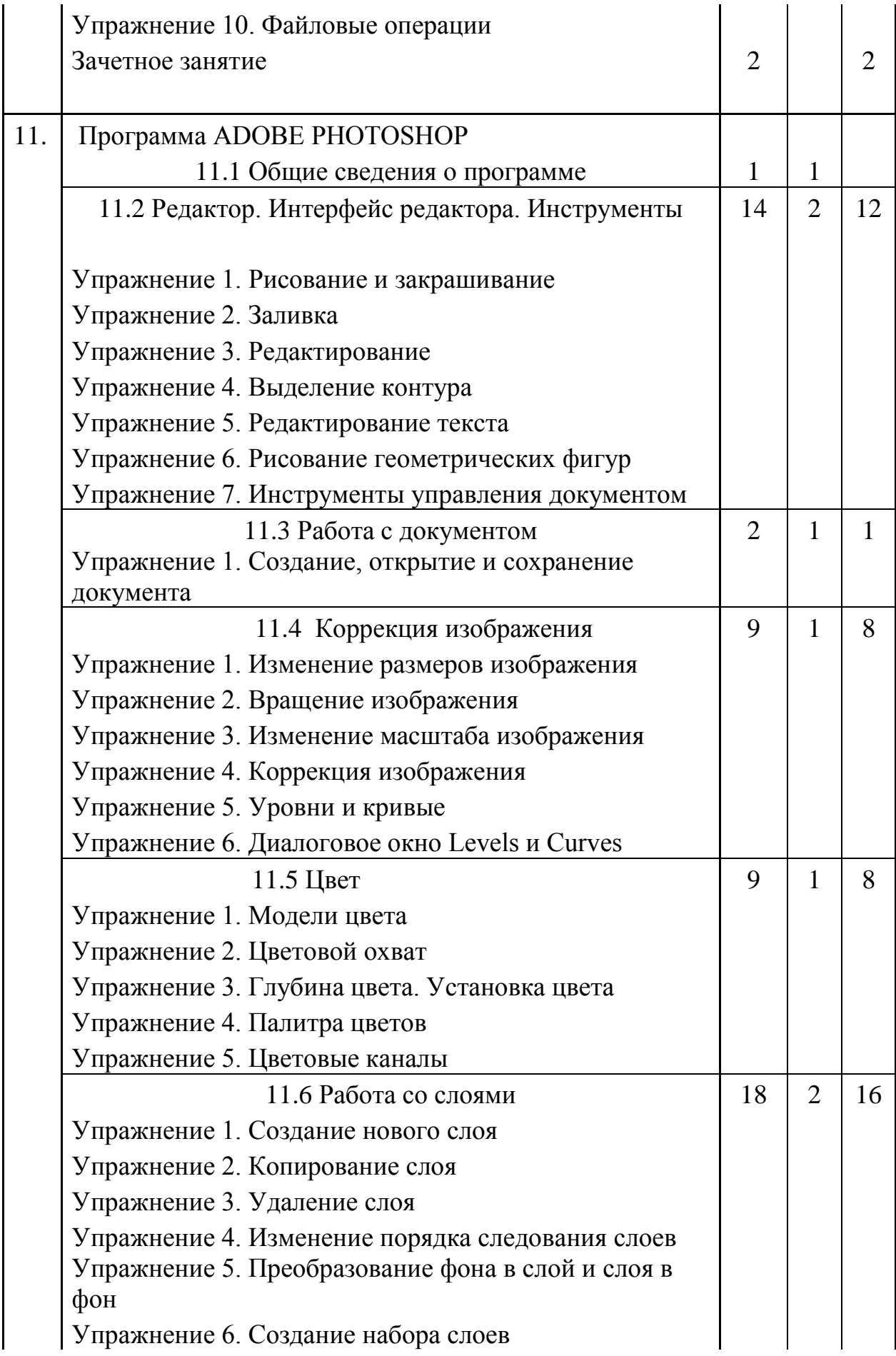

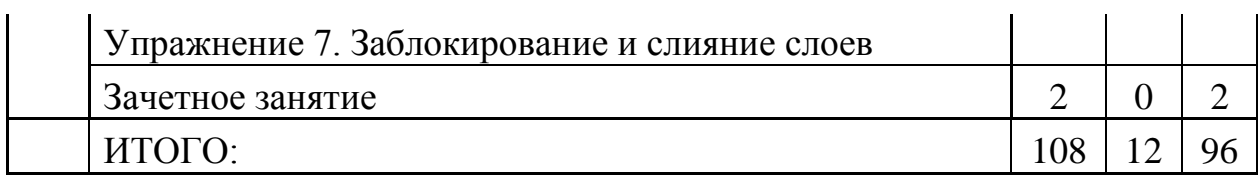

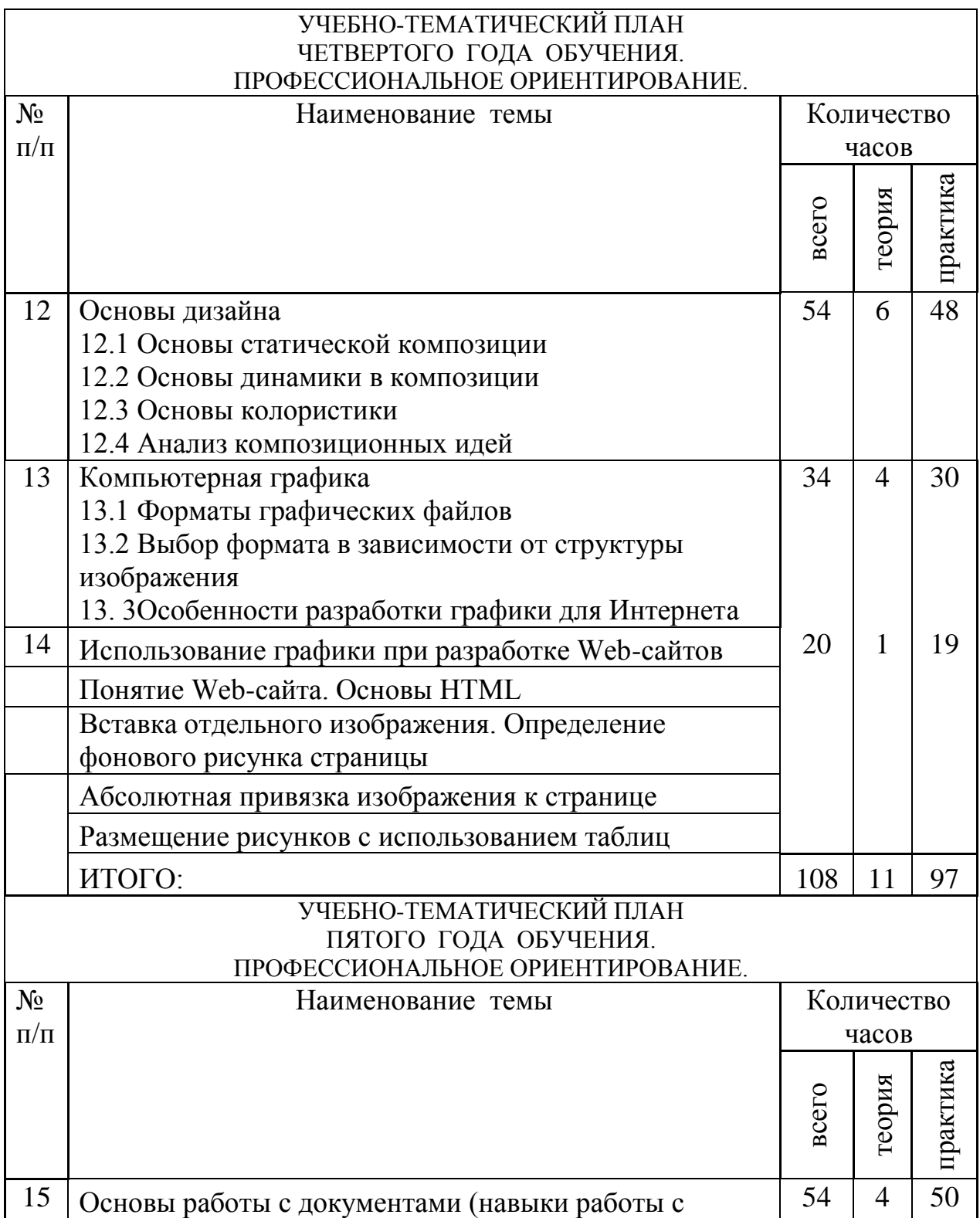

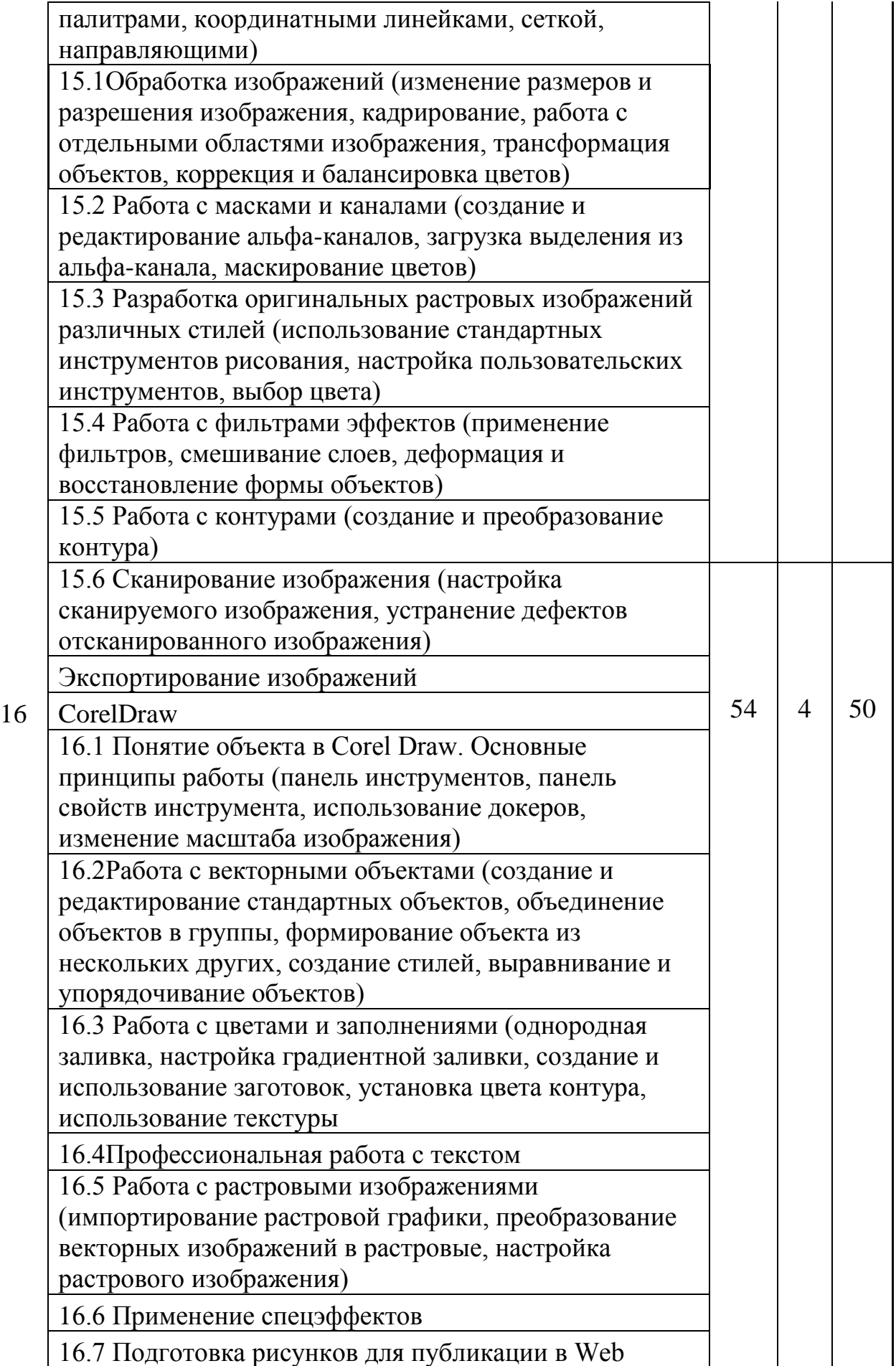

## ИТОГО: 108 | 8 | 100

### СОДЕРЖАНИЕ ПРОГРАММЫ

**Введение в образовательную программу**. (Основы работы в операционной системе Microsoft Windows XP. Техника безопасности на занятиях.)

 Проведение беседы по правилам техники безопасности в компьютерном классе. Последовательность включения и выключения компьютера.

 Основные понятия: «Архитектура ЭВМ» - устройство и принцип работы компьютера. Компьютер, как универсальное техническое средство для работы с информацией.

Основные устройства:

- устройство ввода;

- устройства запоминания (память);

- устройство обработки (процессор);

- устройства вывода.

Аппаратное обеспечение. Программное обеспечение

Ожидаемый результат

*Учащиеся должны знать:* что такое архитектура ЭВМ, схему устройства, назначение и основные характеристики компьютера; назначение и основные функции операционной системы.

*Учащиеся должны уметь:* управлять мышью, активизировать окно; перечислять состав программного обеспечения; соблюдать правила техники безопасности, технической эксплуатации, сохранности информации при работе на компьютере.

#### **1. Знакомство с интерфейсом ПК:**

Знакомство с интерфейсом ПК. Создание, переименовывание, копирование документов. Знакомство со свойствами папок и файлов. Удаление и восстановление документов.

*Учащиеся должны знать:* Основные способы и приемы работы с любым пользовательским интерфейсом, сформированные при глубоком изучении основных принципов работы программ и оболочек *Учащиеся должны уметь:*

самостоятельно создавать папки; копировать документы из одной папки в другую; Копировать файлы на внешние носители (дискеты, флешки, диски); переименовывать документы; удалять и восстанавливать документы; определять свойства папок и файлов.

## **2. Работа в программе – клавиатурный тренажер «Солло»**

(текст при языковой раскладке «Кириллица»)

Учащимся предлагается клавиатурный тренажер «Соло» по освоению «слепой печати» при наборе текста «Кириллица». Так же параллельно с освоением вышеуказанного тренажера на протяжении всего года обучения ребята закрепляют полученные навыки при изучении других программ, т.к. в заданиях повторяются «буквосочетания» из подачи материала тренажера.

Ожидаемый результат. Учащиеся должны освоить метод «слепой печати». Уверенно владеть техникой набора текста при языковой раскладке «Кириллица»

#### **3. Знакомство со стандартными программами и приложениями:**

Освоение приемов работы стандартных программ Windows с использованием буфера обмена.

Текстовый редактор (Блокнот; Word Pad;): понятие текста, назначение, типы, основные возможности (копирование, вставка, перемещение текста). Среда текстового редактора. Стандартные элементы окна и их назначение. Обратить внимание обучающихся, как можно печатать, рисовать, или считать на компьютере, не используя для этих целей громадных программ приложений.

Понятие компьютерной графики. Графический редактор (Paint): назначение, основные возможности. Среда графического редактора. Знакомство со стандартные элементами окна и их назначение. Создание и редактирование графического изображения.

Знакомство с принципом работы калькулятора и с экранной клавиатурой.

Ожидаемый результат. *Учащиеся должны знать:* назначение, типы, основные возможности текстовых редакторов. Основные функции редактирования и их реализация. Форматирование текста, изменение шрифта. Что такое компьютерная графика. Назначение и возможности графического редактора. Стандартные элементы окна, инструменты для создания и редактирования графического изображения. Иметь представление об экранной клавиатуре и калькуляторе.

*Учащиеся должны уметь:* использовать текстовый редактор для создания, редактирования и форматирования текста. Применять графический редактор для создания и редактирования графического изображения.

#### **4. Знакомство с пакетом MICROSOFT OFFICE**

Основные приемы работы с приложениями MICROSOFT OFFICE XP Освоение правил взаимодействия элементов Office друг с другом и с операционной системой Windows.

Учащиеся ознакомятся с азами работы приложений мощного комплекса офисных программ Microsoft Office XP и научатся создавать и редактировать свои собственные документы.

Ожидаемый результат. *Учащиеся должны знать* комплект приложений MICROSOFT OFFICE XP.

*В результате должны уметь:* открывать программу OFFICE; запускать выбранные приложения; выполнять ввод и форматирование текста; уметь вставлять данные из других приложений; сохранять и закрывать документ.

#### **5. Текстовый редактор MICROSOFT WORD XP:**

Знакомство с текстовым редактором Microsoft Word. Форматирование и оформление многостраничного текста. Создание и редактирование документов любой структуры и сложности. Способы добавления в тексты таблицы; рисунки; графики. Оформление абзаца; начертание шрифта; проверка орфографии и грамматики; подготовка документа к печати.

Ожидаемый результат. *Учащиеся должны знать* возможности текстового редактора Microsoft Word. Свободно ориентироваться во взаимодействии текстового редактора Microsoft Word, с другими программами и приложениями.

*Учащиеся должны уметь:* создавать документ; уметь проверить компоновку документа в режиме просмотра; выполнять разметку страниц; задавать параметры абзаца. Использовать при вводе текста элементы форматирования, такие как: настройка отступов и интервалов; табуляция; маркированные и нумерованные

списки; текст в несколько столбцов; выбор начертания и размер шрифта; стиль; линии и фигуры; библиотека Clip Art. Так же учащиеся должны уметь строить графики и диаграммы на базе таблиц, добавлять изображения из других программ и приложений

### **6. Основы MICROSOFT EXCEL XP:**

Заполнение рабочей таблицы информацией, форматы представления данных, вычисления в таблице (формулы и простейшие блочные функции). Использование абсолютной адресации. Построение диаграмм. Статистическая обработка данных (заполнение таблицы исходными данными, статистические расчеты). Поиск информации в таблице (меню Правка). Построение диаграмм. Вставка таблиц и диаграмм Excel в документ Word. Работа со списками (сортировка данных, использование фильтров, подведение итогов, создание сводной таблицы).

#### *Учащиеся должны знать*:

- назначение и возможности табличного процессора;
- структуру окна приложения;
- назначение команд горизонтального меню;
- назначение инструментов;
- основные операции над фрагментами и таблицами;
- функции и операции, производимые над данными;
- разницу между относительными и абсолютными ссылками в формулах; назначение и возможности "Мастера диаграмм";
- назначение и содержание отдельных элементов диаграммы;
- порядок оформления и вывода таблиц и диаграмм;
- как поместить рабочую таблицу Excel в документ Word

#### *Учащиеся должны уметь*:

- вводить текст, числа и формулы в таблицу;
- редактировать данные;

 выделять фрагменты в таблицы и выполнять основные операции над фрагментами;

изменять ширину столбца и высоту строки;

 применять необходимые операции и функции при расчѐтах и обработке данных;

использовать абсолютные и относительные ссылки в формулах;

• выполнять оформление таблицы (обрамление и заполнение);

строить диаграммы с использованием Мастера диаграмм;

 редактировать построенную диаграмму (область построения диаграммы, область диаграммы, легенду, заголовок, метки данных, ряды данных);

подготовить документ к печати и печатать сформированный документ;

размещать в документе Word рабочую таблицу Excel.

## **7. Электронные презентации в MICROSOFT POWERPOINT:**

Назначение и возможности программы PowerPoint. Создание презентации. Изменение дизайна оформления слайда. Создание презентации. Вставка рисунков, звука, клипов. Демонстрация слайд-фильма. Запись презентации на диск. Управление способом демонстрации слайдов (эффекты при переходе слайда, режим непрерывного показа, использование анимации в слайдах, использование гиперссылок, скрытые слайды).

## *Учащиеся должны знать*:

- назначение и возможности программы PowerPoint;
- структуру окна программы;
- назначение пунктов меню и команд на панели инструментов;
- этапы и приемы создания презентации в PowerPoint.

## *Учащиеся должны уметь*:

- располагать на слайде текст и графику;
- использовать различные режимы отображения слайдов;
- применять различное оформление слайдов;
- удалять, перемещать и копировать слайды;
- анимировать объекты на слайдах;
- настраивать способ демонстрации презентации;

управлять демонстрацией вручную;

сохранять слайд-фильм на диске, считывать с диска;

 связывать слайды между собой и с другими файлами при помощи системы гиперссылок.

### **8. Работа в программе – клавиатурный тренажер «Солло»**

(текст при языковой раскладке «Латиница»)

Учащимся предлагается клавиатурный тренажер «Соло» по освоению «слепой печати» при наборе текста «Латиница». Так же параллельно с освоением вышеуказанного тренажера на протяжении всего года обучения ребята закрепляют полученные навыки при изучении других программ, т.к. в заданиях повторяются «буквосочетания» из подачи материала тренажера.

Ожидаемый результат. Учащиеся должны освоить метод «слепой печати». Уверенно владеть техникой набора текста при языковой раскладке «Латиница»

#### **9. Программа Microsoft ACCESS XP**

Составление программы управления базами данных. Накапливание и систематизирование разнообразной информации, сортировка объектов согласно выбранным критериям, конструирование удобных форм для ввода данных и генерирование на основании имеющихся записей прекрасно оформленные отчеты. Обеспечение одновременного доступа к данным десяткам пользователей.

#### *Учащиеся должны знать*:

- назначение и возможности программы Microsoft ACCESS XP;
- структуру баз данных;
- типы данных;
- этапы и приемы создания таблиц, и их взаимосвязь.
- формы для форматированного ввода и восприятия информации

### *Учащиеся должны уметь*:

- конструировать и изменять таблицы данных;
- осуществлять управление данными, выполнять их выборку и сортировку;
- уметь форматировать ввод информации;

#### **10. Компьютерная графика. Графический редактор «Adobe Photoshop"**

Знакомство учащихся с понятием растровая компьютерная графика на примере графического редактора Adobe Photoshop. Формирование практических навыков по обработке графической информации; формирование у учащихся понимания назначения и основ применения компьютерной графики; освоение специальной терминологии; знакомство с возможностями растрового графического редактора «Adobe Photoshop»; развитие творческих способностей учащихся. Использование графического редактора «Adobe Photoshop» для подготовки рисунков при оформлении рефератов, докладов, презентаций.

Ожидаемый результат. В результате изучения данного раздела, учащиеся должны овладеть основами растровой компьютерной графики.

*Учащиеся должны знать*:

- Особенности, достоинства и недостатки растровой графики;
- Методы описания цветов в компьютерной графике цветовые модели;
- Способы получения цветовых оттенков на экране и принтере;
- Способы хранения изображений в файлах растрового формата;
- Методы сжатия графических данных;
- Проблемы преобразования форматов графических файлов;
- Назначение и функции графических программ.

*Учащиеся должны уметь* редактировать изображения в программе «Adobe Photoshop»:

 Выделять фрагменты изображений с использованием различных инструментов (область лассо, волшебная палочка и т.д.)

 Редактировать фотографии с использованием различных средств художественного оформления;

- Сохранять выделенные области для последующего использования;
- Монтировать фотографии;
- Применять к тексту различные эффекты:
- Выполнять тоновую коррекцию фотографий;
- Выполнять цветовую коррекцию фотографий;
- Ретушировать фотографии.

## **11. Основы дизайна**

Знакомство учащихся с основами композиции. Формирование практических навыков по обработке графической информации и применения основных законов композиции при выполнении компьютерной графики.

Ожидаемый результат. В результате изучения данного раздела, учащиеся должны овладеть основными законами композиции и их применение в компьютерной графике.

## *Учащиеся должны знать*:

- Основы статической композиции
- Основы динамики в композиции
- Основы колористики
- Анализ композиционных идей

*Учащиеся должны уметь* редактировать изображения в ранее изученных программах.

## **13 Компьютерная графика**

Расширенное изучение учащимися основ компьютерной графики композиции. Закрепление практических навыков по обработке графической информации и применения основных законов композиции при выполнении компьютерной графики.

Ожидаемый результат. В результате изучения данного раздела, учащиеся должны овладеть умением подбирать формат в зависимости от структуры изображения.

## *Учащиеся должны знать*:

- Форматы графических файлов
- Выбор формата в зависимости от структуры изображения
- Особенности разработки графики для Интернет

*Учащиеся должны уметь* подбирать и редактировать формат в зависимости от структуры изображения. Разрабатывать графические изображения для Интернет.

### **14.Использование графики при разработке Web-сайтов**

Назначение и возможности использования графики при разработки Webсайтов. Вставка рисунков, подборка фона – привязка изображения к странице.

*Учащиеся должны знать*:

- Понятие Web-сайта.
- Основы HTML

*Учащиеся должны уметь* вставлять отдельные изображения, определять фоновый рисунок Web – страницы, привязывать изображения к странице; размещать рисунки с использованием таблиц

## **15. Основы работы с документами**

Навыки работы с палитрами, координатными линейками, сеткой, направляющими.

## *Учащиеся должны знать*:

- Способы обработки изображений.
- $\bullet$  Ochobl HTML

*Учащиеся должны уметь* обрабатывать и работать отдельные области изображения, трансформировать объекты, корректировать и балансировать цвета. Разрабатывать растровые изображения, работать с контурами, сканировать и экспонировать изображения.

## **16. CorelDraw**

Понятие объекта в Corel Draw. Основные принципы работы. (панель инструментов, панель свойств инструмента, использование докеров, изменение масштаба изображения)

## *Учащиеся должны знать*:

- Основные принципы работы Corel Draw.
- Панель свойств инструментов
- Использование докеров
- Возможности изменения массштаба

*Учащиеся должны уметь* работать с векторными объектами, с цветами и заполнениями. Выполнять различные текстуры. Работать с растровыми изображениями. Применять спецэффекты. Подготавливать рисунки для публикации в Web.

РАЗДЕЛ III.ФОРМЫ АТТЕСТАЦИИ И ОЦЕНОЧНЫЕ МАТЕРИАЛЫ **3.1.МЕТОДЫ ОТСЛЕЖИВАНИЯ РЕЗУЛЬТАТОВ**

В конце годичного обучения ребенок должен обладать определённым набором умений, знаний и навыков работы на компьютере.

Для качественного отслеживания результатов полученных знаний учащихся, в программу включены лабораторно-практические работы, в которых отображены ряд заданий по ранее изученному материалу (разной сложности).

Результаты проведения подобных лабораторно-практических работ позволяют оценить уровень полученных знаний, умений и навыков учащихся, а также выявить ошибки, недоработки, откорректировать акценты в дальнейшей работе.

Анализ раскрывает картину владения учащимися компьютерной грамоты, а также позволяет определить зоны совершенствования программы.

 Одним из критериев успешной оценки является участие и результативность в конкурсах по информационным технологиям. А так же важно использование приобретенного потенциала знаний, при выполнении различных практических заданий (презентаций, слайд – шоу) для применения приобретенных умений в различных сферах.

#### **3.2.МЕТОДИЧЕСКИЕ РЕКОМЕНДАЦИИ**

Основная идея представленной методики – это подача материала в легкой и доступной форме, с обязательной и постоянной заинтересованностью учащихся. Программа насыщена творческими заданиями и упражнениями, которые требуют от учащихся самостоятельной работы и учат их пользоваться полученными знаниями для выражения своих мыслей. Задания насыщены разноплановыми задачами, для развития творческого потенциала ребенка и поддерживают интерес к их выполнению.

Подача материала ориентирована так, что учащиеся смогут применять свои знания не только в общеобразовательной школе, но и для самовыражения в различных сферах жизни (например, такие задания, как составление объявления; поздравительная открытка и т.д.)

Так же в методику данной программы включен курс – клавиатурный тренажер «Солло» по освоению «слепой печати», что даст возможность учащимся уверенно владеть техникой набора текста.

Основное внимание уделено в программе на индивидуальный подход к учащимся, т.к. специфика работы в дополнительном образовательном учреждении подразумевает разновозрастной подбор детей в группе.

Представленная методика обучения составлена на основе и анализе учебных пособий пользователей ПК (персональным компьютером).

# РАЗДЕЛ IV. ОРГАНИЗАЦИОННО – ПЕДАГОГИЧЕСКИЕ УСЛОВИЯ РЕАЛИЗАЦИИ ПРОГРАММЫ

#### **4.1.ОХРАНА ЖИЗНИ И ЗДОРОВЬЯ ДЕТЕЙ**

Основы техники безопасности на занятиях в компьютерном классе.

К работе в кабинете информатики допускаются учащиеся, прошедшие инструктаж по технике безопасности, соблюдающие указания преподавателя, расписавшиеся в журнале регистрации инструктажа.

Необходимо неукоснительно соблюдать правила по технике безопасности. Нарушение этих правил может привести к поражению электрическим током, вызвать возгорание.

При эксплуатации необходимо остерегаться:

- поражения электрическим током;
- механических повреждений, травм.

#### **Требования безопасности перед началом работы.**

Не входить в кабинет в верхней одежде, головных уборах, грязной обуви, с громоздкими предметами. Передвигаться в кабинете спокойно, не торопясь. Работать разрешается только на том компьютере, который выделен на данное занятие.

Не разговаривать громко, не шуметь, не отвлекать других учеников.

Перед началом работы ученик должен убедиться в отсутствии видимых

повреждений оборудования на рабочем месте.

Напряжение в сети кабинета включается и выключается только преподавателем.

## **Требования безопасности во время работы.**

С техникой нужно обращаться бережно, на клавиатуре работать не спеша, клавиши нажимать нежно.

При появлении изменений в функционировании аппаратуры, самопроизвольного ее отключения необходимо немедленно прекратить работу и сообщить об этом преподавателю.

Контролировать расстояние до экрана и правильную осанку.

Не допускать работы на максимальной яркости экрана дисплея.

## **Запрещается.**

Эксплуатировать неисправную технику.

При включенном напряжении сети отключать, подключать кабели, соединяющие различные устройства компьютера.

Работать с открытыми кожухами устройств компьютера.

Касаться экрана дисплея, тыльной стороны дисплея, разъемов. соединительных кабелей, токоведущих частей аппаратуры.

Касаться автоматов защиты, пускателей, устройств сигнализации.

Во время работы касаться труб, батарей.

Самостоятельно устранять неисправность работы клавиатуры.

Нажимать на клавиши с усилием или допускать резкие удары.

Пользоваться каким-либо предметом при нажатии на клавиши.

Передвигать системный блок и дисплей.

Загромождать проходы в кабинете сумками, портфелями, стульями.

Брать сумки, портфели за рабочее место у компьютера.

Быстро передвигаться по кабинету.

Класть какие-либо предметы на системный блок, дисплей, клавиатуру.

Работать грязными, влажными руками, во влажной одежде.

Работать при недостаточном освещении.

Работать за дисплеем дольше положенного времени.

Запрещается без разрешения преподавателя.

Включать и выключать компьютер, дисплей.

Подключать кабели, разъемы и другую аппаратуру к компьютеру.

Брать со стола преподавателя дискеты, аппаратуру, документацию.

Пользоваться преподавательским компьютером.

## **Требования безопасности по окончанию работы.**

По окончании работы выполнить действия строго по указанию преподавателя. Сдать документацию и дискеты.

## **4.2.МАТЕРИАЛЬНО-ТЕХНИЧЕСКОЕ ОСНАЩЕНИЕ**

Для успешного освоения образовательной программы необходимо наличие кабинета информатики и вычислительной техники (ИВТ)

Помещения кабинета ИВТ должны иметь естественное и искусственное освещение. Основной поток естественного света должен быть слева. Не допускается направление основного светового потока естественного света сзади и спереди работающего на ПЭВМ. При двухстороннем освещении при глубине помещения кабинета более обязательно устройство правостороннего подсвета, высота которого должна быть не менее 2,2м от пола.

В осветительных установках кабинета ИВТ должна быть использована система общего освещения, выполненная потолочными или подвесными люминесцентными светильниками, равномерно размещенными по потолку рядами в виде сплошных линий с двух сторон от рабочего стола. Светильники, а также оконные светопроемы не должны отражаться на экранах компьютеров.

В качестве источников света рекомендуется использовать люминесцентные лампы мощностью 40Вт, 58Вт или энергоэкономичные мощностью 36Вт типа ЛБ, ЛХБ как наиболее эффективные и приемлемые с точки зрения спектрального состава.

В помещениях с ПЭВМ по причине загрязнения воздуха антропогенными веществами органической природы и диоксидом углерода рекомендуется иметь приточно-вытяжную вентиляцию, обеспечивающую температурно-влажностный режим для всех климатических зон. При отсутствии приточно-вытяжной вентиляции можно организовать кондиционирование воздуха с помощью бытовых кондиционеров.

Расчет кондиционеров должен быть проведен инженером по вентиляции в зависимости от их производительности, количества теплоизбытков от машин, людей, солнечной радиации и источников искусственного освещения.

Подводка электрического напряжения к столам обучающихся и учителя должна быть стационарной и скрытой.

Расположение электрощита и Устройства защитного отключения должно давать учителю возможность мгновенного отключения системы электроснабжения. Рекомендуемое размещение - слева или справа от классной доски.

Для окраски стен и панелей должны быть использованы светлые тона красок. Состав красок должен исключать возникновение известковой пыли. Поверхности ограждающих конструкций кабинета, классной доски, рабочих столов должны быть матовыми.

Поверхность пола должна быть ровной, без выбоин, нескользкой, удобной для очистки и влажной уборки, обладать антистатическими свойствами.

Содержание вредных химических веществ в воздухе помещений с использованием видеодисплейных терминалов (ВДТ) и персональных электронновычислительных машин (ПЭВМ) не должно превышать среднесуточных концентраций для атмосферного воздуха.

Кабинет информатики и вычислительной техники (МВТ) организуется как учебно-воспитательное подразделение, оснащенное комплектом учебной вычислительной техники (КУВТ), учебно-наглядными пособиями, учебным оборудованием, мебелью, оргтехникой и приспособлениями для проведения теоретических и практических занятий по курсу "Информационные технологии". Кроме того, КИВТ может использоваться в преподавании различных учебных предметов, трудовой подготовки.

Площадь кабинета должна позволять расставить в нем мебель с соблюдением санитарно-гигиенических норм.

Передняя стена КИВТ оборудуется маркерной доской для фломастеров, интерактивным экраном, шкафом для хранения учебно-наглядных пособий и носителей информации.

Слева от доски, в рабочей зоне учителя, на стене должен быть закреплен электрораспределительный щит с пультом управления электроснабжением рабочих мест учителя и учащихся.

Кабинет должен иметь мебель для:

- организации рабочего места учителя;

- организации рабочих мест обучающихся;

- для рационального размещения и хранения средств обучения;

- для организации использования аппаратуры.

Мебель для организации рабочего места учителя должна включать стол с местом для аппаратуры (графопроектора) и компьютера, тумбу для принтера, стул, классную доску.

Мебель для организации рабочих мест обучающихся включает одноместные ученические столы для компьютера (ГОСТ 11015-93) со стульями разных ростовых групп № 4,5,6) с цветовой маркировкой с подъемно-поворотными стульями.

Требования к организации, рабочих мест учителя и обучающихся:

Рабочее место учителя оборудуется столом, оснащенным аппаратурой в соответствии с "Перечнями", двумя тумбами (для принтера и графопроектора), классной доской, экраном и электрораспределительным щитом с пультом управления. К учительскому столу должно быть подведено электропитание для подключения ПЭВМ, принтера, графопроектора. Для кабинета МВТ рекомендуется использовать классную доску, предназначенную для написания фломастером.

Рабочие места, оснащенные персональными ЭВМ (ПЭВМ), должны состоять из одноместного стола и подъемно-поворотного стула.

Дополнительно кабинет информатики оборудуется двухместными ученическими столами (ГОСТ 11015-93) в соответствии с количеством рабочих мест обучающихся при работе на ПЭВМ. Ученические столы располагаются в центре и предназначены для проведения теоретических занятий. Столы и стулья должны быть разных ростовых групп .

К столу обучающегося должно быть подведено электропитание и кабель локальной сети. Стол должен крепиться к полу.

Расстановка рабочих мест в кабинете должна обеспечить свободный доступ обучающихся и учителя во время урока к рабочему месту.

2.10.4.9. Для обеспечения безопасности труда учащихся и учителя, электробезопасности и создания постоянных уровней в освещенности при работе рекомендуется периметральная расстановка рабочих столов с ПЭВМ (рядная расстановка ученических столов с ПЭВМ или ВДТ не рекомендуется.

Число рабочих мест для обучающихся может быть 9, 12, 15 в зависимости от наполняемости классов.

Требования к оснащению кабинета аппаратурой и приспособлениями.

Количество ученических ПЭВМ, необходимых для оснащения кабинета ИВТ должно быть из расчета одной машины на одного.

В состав кабинета ИВТ должна быть включена одна машина для учителя с соответствующим периферийным оборудованием.

Кабинет ИВТ должен быть оснащен графопроектором, видеомагнитофоном, телевизором (диагональ не менее 61 см), диапроектором и экраном.

Демонстрационный телевизор устанавливается на высоту 1,5 м от пола на кронштейне слева или справа от классной доски.

Оптимальная зона просмотра телепередач и видеофильмов расположена на расстоянии не менее 2,7 м от экрана телевизора до первых двухместных столов обучающихся (при теоретических занятиях).

 Требования к оснащению кабинета учебным оборудованием и необходимой документацией.

Кабинет ИВТ должен быть оснащен:

- программными средствами базового учебного назначения по курсу "Основы информатики и вычислительной техники";

- заданиями для осуществления индивидуального подхода при обучении, организации самостоятельных работ и упражнений обучающихся на компьютерах;

- комплектом научно-популярной, справочной и методической литературы;

- журналом вводного и периодического инструктажей обучающихся по технике безопасности (рекомендуется).

## **4.3.СПИСОК ИСПОЛЬЗОВАННОЙ ЛИТЕРАТУРЫ**:

- 1. Закон РФ «Об Образовании»;
- 2. «Национальная образовательная доктрина»;
- 3. Концепция модернизации дополнительного образования детей РФ до 2010 года;
- 4. Программа развития учреждения.
- 5. Образовательная программа учреждения;
- 6. Воспитательная программа учреждения.
- 7. Локальные акты;
- 8. Богданова Р.У. Концепция учреждений дополнительного образования как основа теоретической индивидуальности. – СПб, 1998
- 9. Бондаревская Е.В. Личностно ориентированное образование: опыт, разработки, парадигмы: – Ростов – на – Дону, 1997
- 10.Бондаревская Е.В. Гуманистическая парадигма личностно ориентированного образования// Педагогика. 1997
- 11. Буйлова Л.Н. Методические рекомендации по анализу учебного занятия М., 1999
- 12. Бюллетени программно методических материалов 2003 2004 г.г.
- 13. Воспитать человека: Сборник/ под ред. В.А. Березиной, О.И. Волжиной, И.А. Зимней. – М.: Вента – Граф, 2002.
- 14. Ветрова В.В. Уроки психологического здоровья. М., 2002
- 15. Голованов В.П. Нормативно правовое обеспечение системы дополнительного образования и социального воспитания. – М., 1998.
- 16. Горский В.А. Методическое обоснование содержания, форм и методов деятельности педагога дополнительного образования. // Дополнительное образование. 2003 № 3.
- 17. Демакова И.Д. Гуманизация пространства: теория и практика, М., 2003.
- 18. Журналы «Внешкольник» 2003 2008 г.г.
- 19. Журналы «Дополнительное образование», «Дополнительное образование и воспитание» 2003 – 2008 г. г.
- 20. Заботин Ю., Шапошников А. Самоучитель работы на персональном компьютере. М.: 2004.
- 21. Intel «Обучение для будущего».- М., 2004;
- 22. Леонтьев В.П. Персональный компьютер.- М. 2006;
- 23.Сборник нормативных документов «Информатика и ИКТ».- М.: Дрофа, 2004;
- 24.Симонович С.В. Практическая информатика. М.2000;
- 25. Угринович Н.Д. Информатика и информационные технологии.- М. 2002;
- 26. Хлебостроев В.Г., Обухова Л.А.. Информатика и информационнокоммуникационные технологии: методическое пособие. - М. 2005.